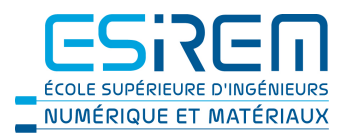

## Contrôle final : Systèmes d'information avancés. mercredi 3 février, 2021

Durée 2h, tous documents non électroniques autorisés. Le barème est donné à titre indicatif.

- 1. (1 point)  $\hat{A}$  quoi sert la commande  $\text{git pull?}$ 
	- A. Supprimer une branche.
	- B. Mettre à jour le répertoire de travail à partir du dépôt distant.
	- C. Lister les étiquettes.
	- D. Démarrer un dépôt git.
- 2. (2 points) Quelle commande git on peut utiliser pour créer des étiquettes ?
- 3. (2 points) Quelle est la différence entre git et Github ?
- 4. (2 points) Git et Bitcoin. Qu'ont-ils en commun ?

Voici une fonction de hachage :

```
ascii_code = lambda x : ord(x)def hash (str) :
ascii_sum = sum ([ ascii_code(x) for x in str])
rest = \arcsin_5um % 0x14
return rest
```
*Tournez la page pour voir les codes ASCII.*

- 5. (2 points) Quelle est la valeur de hash ("ESIREM") ?
- 6. (3 points) Trouver trois différentes chaînes ( $\neq$  "ESIREM") de caractères ayant le même hash que "ESIREM".
- 7. (3 points) Ecrire une fonction qui effectue automatiquement l'attaque de seconde préimage pour la fonction hash de l'exercise 4, c'est-à-dire une fonction qui trouve une seconde chaîne de caractères qui a la même valeur de hash qu'une chaîne spécifiée.
- 8. (5 points) En supposant que deux personnes ne peuvent pas parler simultanément, comment peut-on jouer à pierre-feuille-ciseaux par téléphone ? Astuce : Utiliser une fonction de hashage.

## **ASCII TABLE**

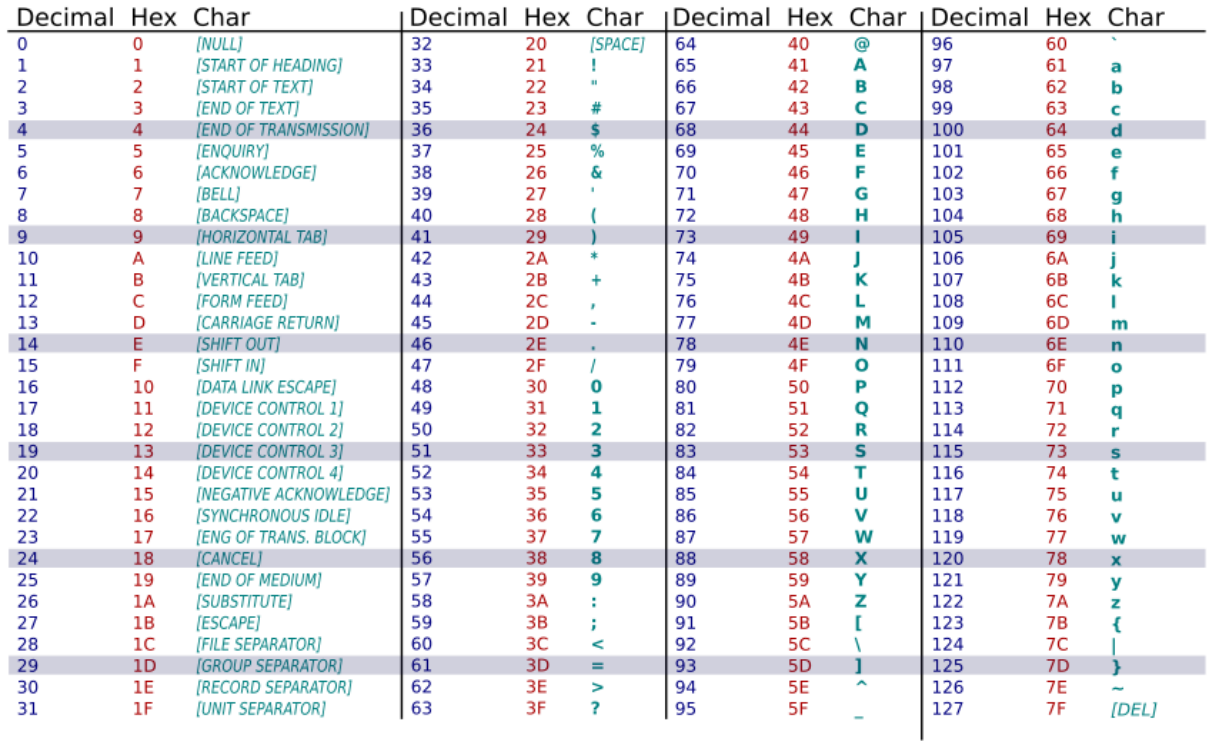